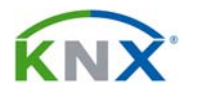

# **JUNG**

#### **Página 1 de 27 - 2304.16 REGCHM -**

Actuador accionamiento, 4 salidas, cargas capacitivas **2304.16 REG CHM**  Familia: Salidas Producto: Binaria, 4 salidas

# **INDICE**

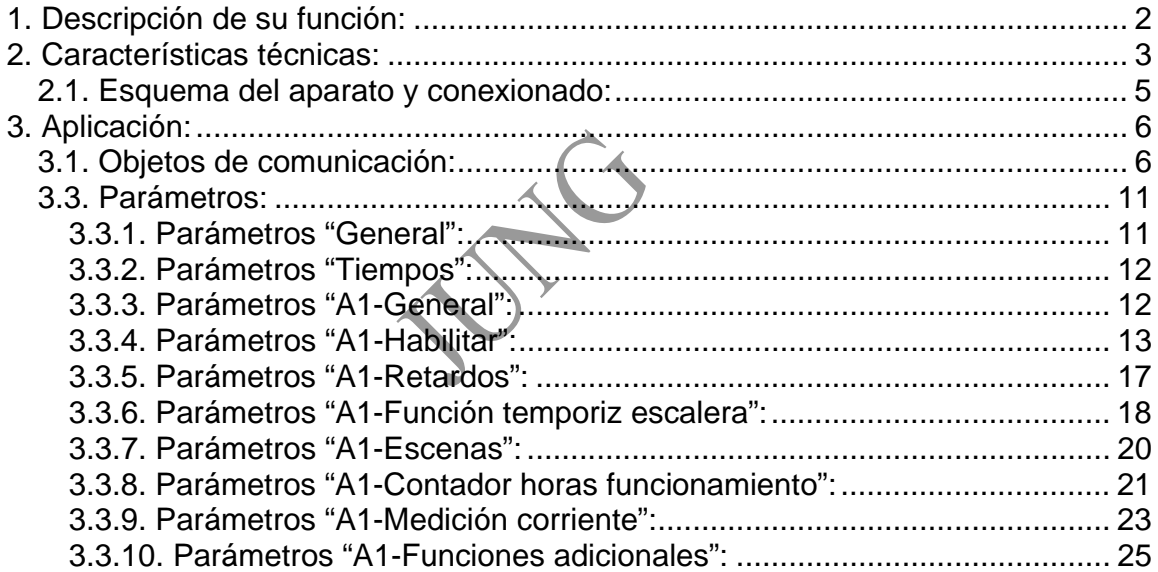

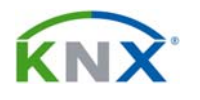

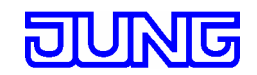

**Página 2 de 27 - 2304.16 REGCHM -**

#### **1. DESCRIPCIÓN DE SU FUNCIÓN:**

El actuador de accionamiento recibe telegramas de sensores u otros controladores a través del Bus KNX y acciona los dispositivos eléctricos mediante sus salidas independientes a libre potencial. Cada salida dispone por separado de un relé biestable, de modo que los estados de accionamiento también quedan ajustados con seguridad a la caída de la alimentación.

Por medio de los interruptores manuales en la carcasa del aparato se pueden accionar los relés manualmente paralelamente al KNX/EIB, también sin tensión de Bus o en estado de desprogramación. De este modo se facilita una rápida comprobación del funcionamiento de los dispositivos conectados.

Las características funcionales ajustables de forma independiente para cada canal a través del ETS comprenden gran cantidad de funciones de temporización, operaciones lógicas, escenas, funciones de bloqueo, contadores de horas de funcionamiento, vigilancia cíclica y mayor número de reenvíos de estado. También es posible el accionamiento centralizado de todas las salidas. Además, se puede ajustar por separado el estado de las diferentes salidas a la caída y regreso de la tensión de Bus así como tras el proceso de programación del ETS.

Este actuador tiene sus contactos especialmente diseñados para soportar cargas fluorescentes, y además permite medir la corriente instantánea que pase por cualquiera de sus canales. Se puede además establecer un umbral de corriente, a partir del cual se envíe al bus un determinado telegrama, por ejemplo, para el control de cargas.

Para la programación y puesta en marcha del aparato es necesario usar el ETS 3.0 d o superior.

El actuador se alimenta por completo del KNX/EIB y de ahí que no requiera de ninguna alimentación externa adicional. El aparato está previsto para el montaje en carril DIN.

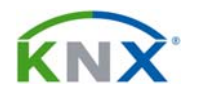

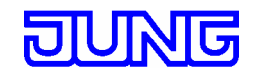

#### **2. CARACTERÍSTICAS TÉCNICAS:**

**Protección:** IP 20

**Temperatura de funcionamiento:** –5 °C a +45 °C **Temperatura de almacenaje:** –25 °C a +70 °C

**Distancia mínima:** ninguna

**Alimentación KNX/EIB Alimentación:** 21…32 V DC **Consumo:** típ. 240 mW

(Almacenaje por encima de los 45º C reduce la vida útil) **Disposición de montaje:** indiferente (preferentemente bornas de salida arriba)

**Conexión:** al bus mediante terminales de conexión

**Alimentación externa: Alimentación externa: Alimentación externa: Consumo total de potencia:** máx. 4W

**Comportamiento a la caída de tensión de bus:** Según parametrización (ver capítulo Aplicación)

**Comportamiento al regreso de la tensión de bus:** Según parametrización (ver capítulo Aplicación)

**Salidas:** 

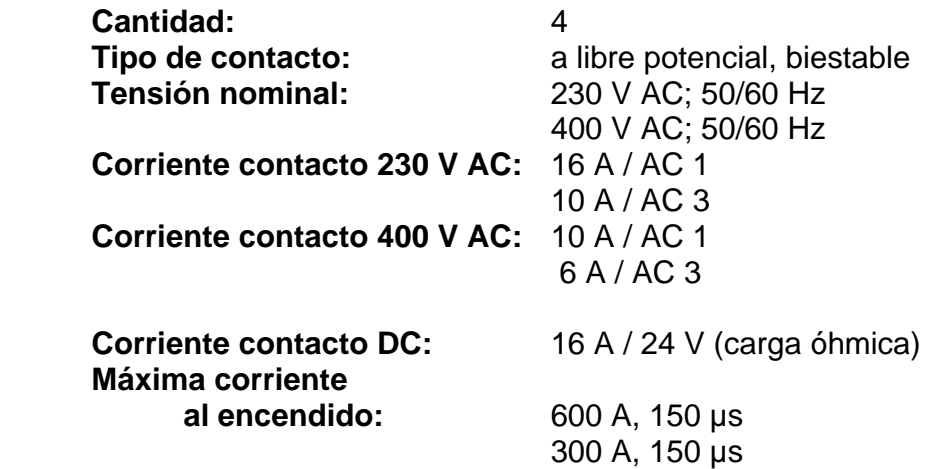

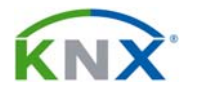

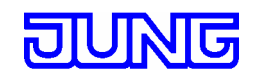

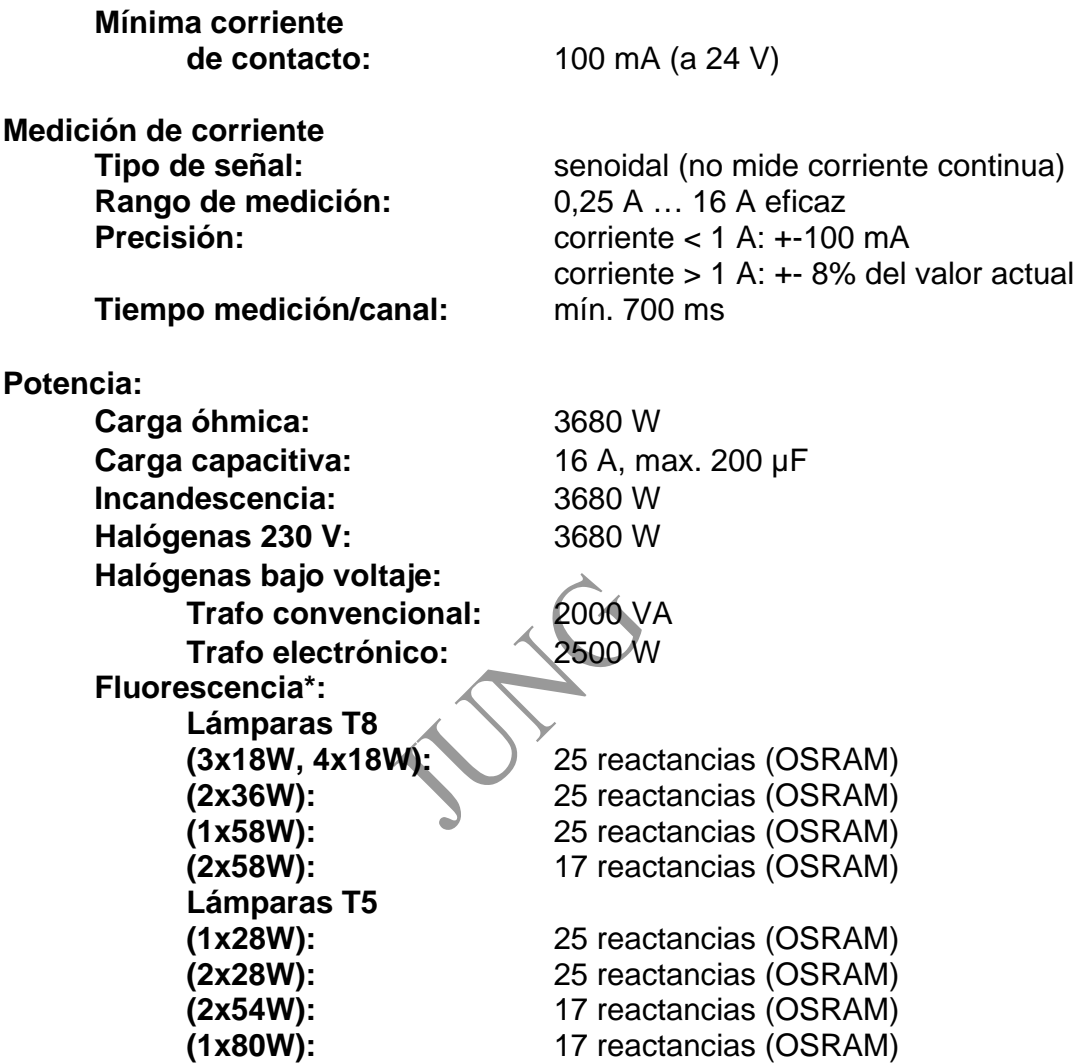

\* Los contactos de este actuador están preparados para que se les conecte fluorescencia, pero la potencia conectable dependerá de las características al encendido de las reactancias conectadas. Aquí se han puesto unos ejemplos para lámparas T5 y T8, basados en el fabricante OSRAM.

JUNG ELECTRO IBÉRICA, S.A www.jungiberica.es Ctra C-155 km 14,2 de Granollers a Sabadell comercial@jungiberica.e<br>
08185 LLIÇÀ DE VALL (BARCELONA) Tel.: 902 35 35 60 08185 LLIÇÀ DE VALL (BARCELONA)

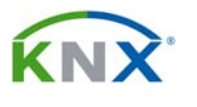

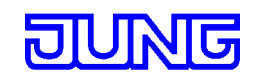

#### **2.1. Esquema del aparato y conexionado:**

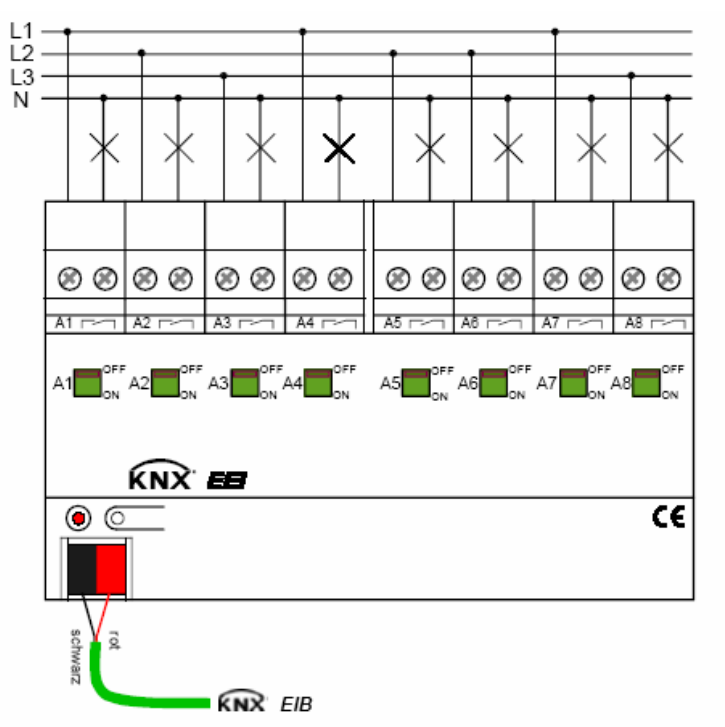

Esquema 1: Conexión eléctrica **(corresponde al modelo de 8 salidas)**

#### **Atención:**

- Se pueden conectar diferentes fases (L1, L2, L3) a las salidas, pero no se deben conectar motores.
- Aunque el actuador está protegido contra campos magnéticos externos, si son intensos pueden afectar a la medición de corriente. Para minimizar su efecto, se recomienda que los cables de ida y retorno a la carga estén situados en el cuadro lo más cerca posible, y que se mantenga este actuador apartado de otros dispositivos que produzcan campos magnéticos (transformadores magnéticos, etc).

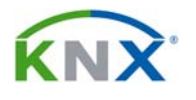

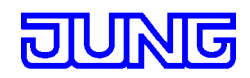

### **3. APLICACIÓN:**

Actuador 4 canales: Accionamiento RM, VK, ZF 20A011

#### **3.1. Objetos de comunicación:**

Los objetos de comunicación aparecerán de forma dinámica según se seleccionen los parámetros:

Número de objetos de comunicación: 66

Número de direcciones (max): 254

Número de asignaciones (max): 255

Gestión dinámica de tablas: no

Longitud máxima de tablas: 255

A continuación se muestran los objetos que afectan a todos los canales, y también los que afectan a la salida 1. El resto de las salidas tienen también estos objetos de comunicación.

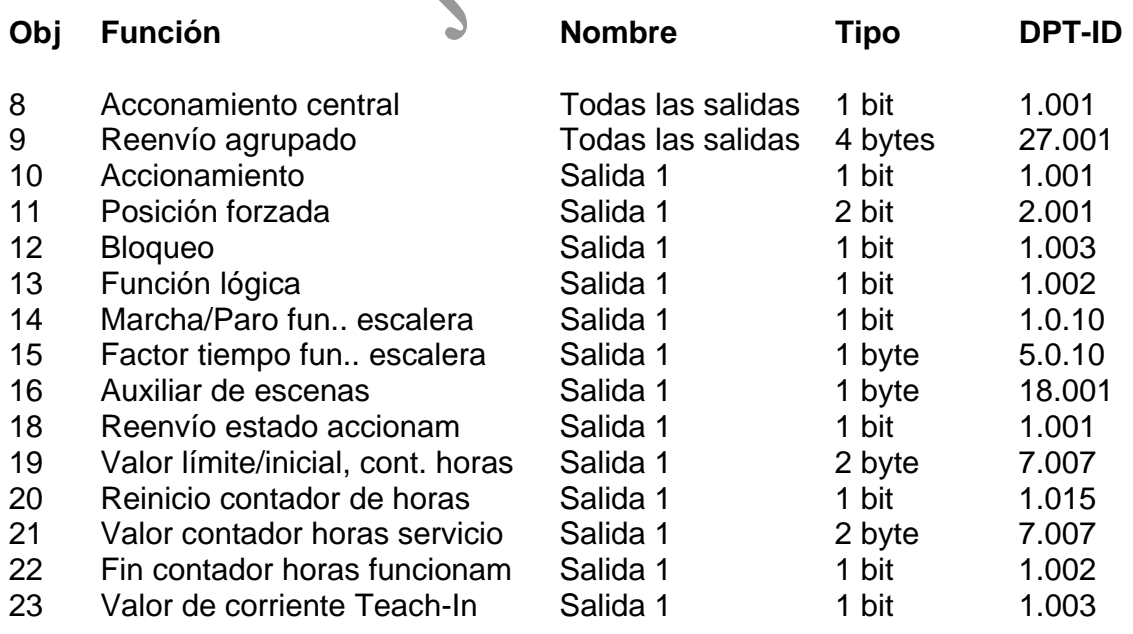

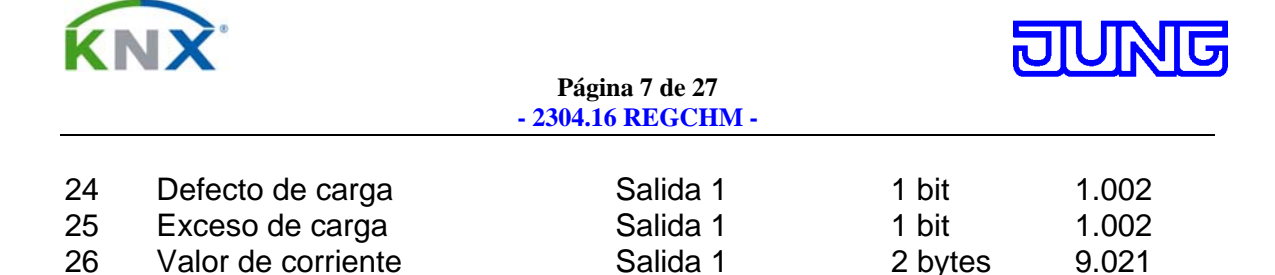

**Descripción de los objetos:** 

- 8: Objeto de 1 bit para el accionamiento centralizado se las salidas asignadas. La polaridad es parametrizable.

- 9: Por este objeto de 4 byte se enviará, de forma activa o pasiva según parametrizado, el estado de todas las salidas del actuador, con lo que se puede conseguir una importante reducción del tráfico de información en el bus cuando se inicializa el sistema, o un posible programa de visualización que funcione sobre él.

La configuración de estos 4 bytes es la siguiente:

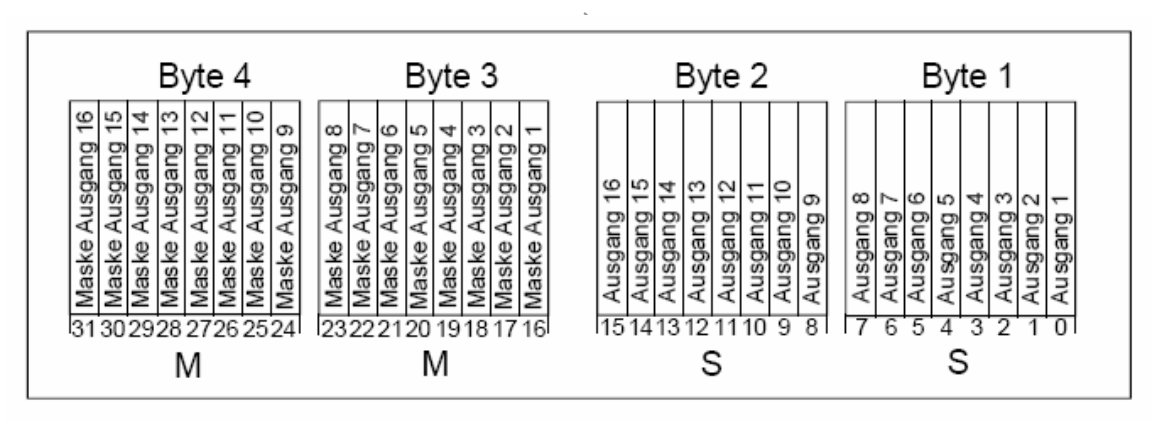

En este actuador podemos tener hasta 16 salidas de accionamiento, y podemos mostrar el estado de todas ellas. Cada salida tiene un bit asignado en uno de los dos primeros bytes (S), y ese bit indicará su estado.

Esta misma salida tendrá otro bit asignado dentro de los dos bytes superiores (M), que son los bytes de máscara. Su bit estará a "1" si esa salida está operativa en modo accionamiento, y un "0" si está configurada para persianas. En este último caso, el bit (S) estará siempre a "0"

Así pues, esta sería la configuración de los 4 bytes en un ejemplo en que las 8 primeras salidas fueran de accionamiento, mientras que las salidas de 9 a 16 fuesen de persianas, y en este momento estuviesen conectadas las salidas 3 y 5:

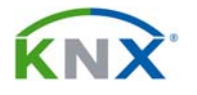

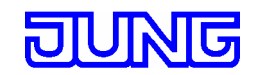

**Página 8 de 27 - 2304.16 REGCHM -**

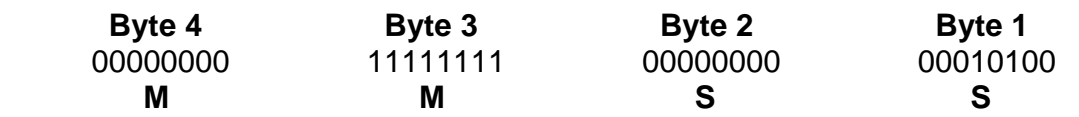

- 10: Objeto de accionamiento para recibir telegramas ON/OFF.

- 11: Se trata del objeto de 2 bits para accionamiento forzado de cada salida de persiana. El primer bit define si la salida queda o no en accionamiento forzado, y el segundo el estado en que quedará esa salida (arriba/abajo).

- 12: Si se recibe un "1" por este objeto, esta salida quedará bloqueada, y su estado se define mediante parámetros.

- 13: Este objeto, junto con el propio objeto de accionamiento (10) serán considerados las dos entradas de la función lógica que se defina por parámetros. El resultado o salida de esta función lógica será el estado del contacto de este canal del actuador.

- 14: Si recibe el actuador un telegrama tipo "1" por este objeto de comunicación, entonces, la salida 3 se cierra durante un tiempo parametrizado, y luego se abre; función de temporización de escalera. Este funcionamiento es independiente del del objeto normal de accionamiento (10), que será su funcionamiento normal en modo permanente. Si mientras dura la temporización recibe un telegrama por el objeto 10, se desactiva este funcionamiento temporal para quedar en el estado en que especifique ese otro telegrama.

- 15: Objeto de 1 Byte para la asignación del factor de tiempo para el tiempo de escalera de la función escalera (Intervalo de valores: 0 ... 255).

- 16: Objeto de 1 Byte para llamada a escenas o memorizar nuevos valores de escenas para esta salida.

- 18: Objeto de 1 bit para el reenvío del estado de accionamiento de una salida ("1" = activado / "0" = desactivado)

- 19: Objeto de 2 Bytes para la asignación externa de un valor límite / Valor inicial del contador de horas de funcionamiento de esta salida.

- 20: Objeto de 1 Bit para reiniciar el contador de horas de esta salida ("1" = Reset, "0" = Sin reacción).

- 21: Objeto de 2 Bytes para memorizar o leer el valor actual del contador. El valor del objeto de comunicación no se pierde al caer la tensión de Bus y es enviado espontáneamente tras regreso de la tensión de Bus o tras proceso de programación por ETS.

- 22: Objeto de 1 bit para avisar de la parada del contador de horas, debido a la llegada a su límite establecido. (Contador hacia delante = Valor límite alcanzado / Contador hacia atrás = Valor "0" alcanzado). Con el aviso es enviado espontáneamente el valor del objeto al Bus. ("1" = Aviso activo / "0" = Aviso inactivo). El valor del objeto de comunicación no se pierde al caer la tensión de

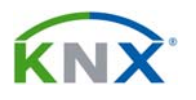

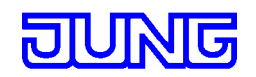

Bus y es enviado espontáneamente tras regreso de la tensión de Bus o tras proceso de programación por ETS, si el aviso está activo. En caso contrario sólo se inicializa el objeto.

- 23: Al recibir un telegrama tipo "1" por este objeto de comunicación, el actuador toma el valor actual medido de corriente como el nuevo umbral.

- 24: Mediante este objeto se enviará al bus un telegrama con valor parametrizable, cuando la corriente medida pase por debajo del umbral.

- 25: Mediante este objeto se enviará al bus un telegrama con valor parametrizable, cuando la corriente medida pase por encima del umbral.

- 26: En este objeto de 2 bytes se encontrará la lectura del valor medido de corriente, en mA.

#### **3.2. Descripción funcional de la aplicación:**

- Cada salida dispone sin limitación de las todas funcionalidades descritas. Todas las funciones asignadas a los canales se pueden parametrizar por separado para cada salida. Con ello se consigue un manejo multifuncional e independiente de los canales de salida.
- Activación manual de los relés independiente del Bus / Indicación del estado de accionamiento.
- Contacto normalmente abierto-cerrado parametrizable.
- Función de accionamiento centralizado con reenvío de estado centralizado.
- Reenvío de estado de accionamiento (sólo a través del Bus): Activo (al cambio o envío cíclico al Bus) o pasivo (objeto no legible)
- Función lógica por separado para cada salida.
- Función bloqueo parametrizable para cada canal. Opción de función de posición forzada por separado para cada salida.
- Función temporizador (retardo a la conexión-desconexión)
- Función temporizador escalera, activable con objeto distinto del de accionamiento, también con preaviso.
- Inclusión en escenas luminosas: hasta 8 escenas internas parametrizables por salida.
- Contador de horas de funcionamiento, activable para cada salida por separado.
- Medición de corriente por cada canal, y envío del valor medido al bus mediante objeto de 2 bytes. Opcionalmente se puede establecer un umbral, y enviar diferentes telegramas cuando la corriente medida pase por encima o por debajo de ese umbral.
- Control de entradas por actualización cíclica para posición de seguridad.

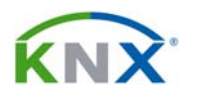

**Página 10 de 27 - 2304.16 REGCHM -**

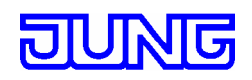

• Reacción a la caída/regreso de la tensión de Bus y tras el proceso de programación ETS ajustable para cada salida.

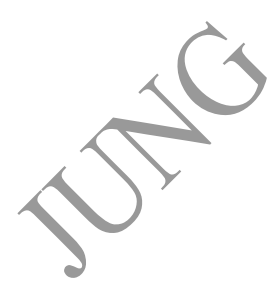

JUNG ELECTRO IBÉRICA, S.A www.jungiberica.es Ctra C-155 km 14,2 de Granollers a Sabadell comercial@jungiberica.e<br>
08185 LLIÇÀ DE VALL (BARCELONA) Tel.: 902 35 35 60 08185 LLIÇÀ DE VALL (BARCELONA)

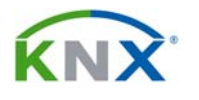

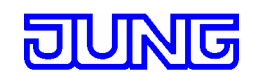

#### **3.3. Parámetros:**

#### **3.3.1. Parámetros "General":**

- Retardo tras regreso de la tensión de bus: Para reducir el tráfico de telegramas en la línea de Bus al inicializar, es posible retardar todos los reenvíos de estado activos del actuador. Para ello se puede fijar este tiempo de retardo en minutos y segundos, que será común para todos los canales. Se trata de poner un tiempo distinto en cada actuador.

- ¿Función central?: Si se activa esta opción, aparece el objeto de comunicación 8, que es el de accionamiento central para todo el actuador, que solamente tendrá efecto sobre aquellas salidas que hayan sido asociadas por parámetros a la función central. La polaridad del telegrama de centralización se puede invertir por parámetros.

Polaridad objeto central: Aquí se establece la polaridad del objeto "Accionamiento central".

- ¿Usar reenvío de estado agrupado?: Aquí habilitamos el objeto de comunicación "Reenvío agrupado". Puede ser por objeto de envío activo (envío al cambio) o por objeto de estado pasivo (como respuesta a una petición de lectura), en modo normal o invertido. Los flags correspondientes se habilitan automáticamente. Ver contenido de este objeto en la descripción de los objetos de comunicación.

- ¿Retardo para reenvío de estado tras regreso de la tensión de Bus?: El reenvío de estado agrupado se retardará el tiempo parametrizado más arriba.

- ¿Envío cíclico del reenvío de estado agrupado?: El reenvío será cíclico según tiempo parametrizado en "Tiempos" y al cambio del estado de accionamiento de alguna de las salidas.

- Tiempo para intermitencia: Establece el tiempo en segundos para la intermitencia al inicio o final de la función bloqueo (p. ej. 1s On, 1s Off) en caso de haber sido habilitada.

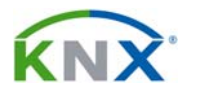

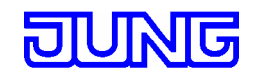

#### **3.3.2. Parámetros "Tiempos":**

- Tiempo de vigilancia cíclica: Si pasado el tiempo de vigilancia parametrizado no hay una actualización del objeto de accionamiento, la salida se pondrá automáticamente en el estado que se determine en el parámetro de asignación de envío cíclico de cada salida.

- Ciclo de reenvío de estado: Tiempo para el reenvío cíclico del estado de accionamiento tanto agrupado como para cada salida. Es el mismo en todos los casos.

- Tiempo para el envío cíclico de horas de trabajo: El número de horas de funcionamiento de cada una de las salidas es enviado al bus según el tiempo aquí fijado y es el mismo para todas ellas.

- Tiempo para el envío cíclico de valores de corriente: El valor medido de corriente de cada una de las salidas es enviado al bus según el tiempo aquí fijado y es el mismo para todas ellas.

#### **3.3.3. Parámetros "A1-General":**

En este apartado se describen los parámetros correspondientes a la salida 1. El resto de las salidas tienen parámetros análogos.

- Modo de funcionamiento: Los relés de cada salida se pueden parametrizar como NA/NC. Se puede invertir el reenvío de estado de accionamiento.

- Reacción ante proceso de programación del ETS: Cerrar/abrir relé o ninguna reacción, quedando la salida en el último estado ajustado.

- Comportamiento a la caída del Bus: Mismo ajuste.

- Comportamiento al regreso de la tensión de Bus: Podemos abrir/cerrar/no accionar el relé de cada una de las salidas. También podemos actualizar al último estado previo a la caída del Bus memorizado a la caída del mismo, además de activar la función escalera en caso de estar habilitada por parámetros.

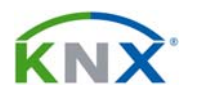

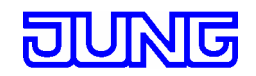

**Página 13 de 27 - 2304.16 REGCHM -**

- ¿Asignación a función central?: La salida podrá ser accionada a través del objeto "Accionamiento central".

- ¿Reenvío de estado?: El estado de accionamiento de salida es reenviado al Bus. Aquí habilitamos el objeto de comunicación "Reenvío de estado de accionamiento". Puede ser por objeto de envío activo (envío al cambio) o por objeto de estado pasivo (como respuesta a una petición de lectura), en modo normal o invertido. Los flags correspondientes se habilitan automáticamente.

- ¿Retardo para reenvío de estado tras regreso de la tensión de Bus?: El reenvío de estado se retardará el tiempo parametrizado en "General".

- ¿Envío cíclico del reenvío de estado?: El reenvío será cíclico según tiempo parametrizado en "Tiempos" y al cambio del estado de accionamiento de la salida.

#### **3.3.4. Parámetros "A1-Habilitar":**

Esta rama de los parámetros sirve exclusivamente para activar o desactivar ciertas funciones adicionales, que en caso de ser activadas se irán configurando en otras ramas que irán apareciendo.

- ¿Asignación a control cíclico?: El actuador ofrece la posibilidad de establecer individualmente o para todas las salidas un control cíclico de recepción de telegramas. De este modo se puede llevar a cabo una vigilancia de los objetos que se deben actualizar cíclicamente a través del Bus. Si pasado el tiempo de vigilancia parametrizado en la hoja de "Tiempos" no hay una actualización, pasará la salida al estado asignado previamente. Las salidas no quedan bloqueadas, de modo que tras la recepción de un nuevo telegrama la salida pasa al nuevo estado de accionamiento. El tiempo es el mismo para todas las salidas, y se reinicia para cada una de ellas tras la recepción del telegrama de accionamiento individual o centralizado.

La utilización de esta opción inhabilita la posibilidad de utilizar retardos para este canal.

- Retardos: Para cada salida independientemente se pueden establecer hasta dos funciones de temporización (al encendido y al apagado). Dichas funciones tienen validez sobre los objetos de comunicación de accionamiento y centralización. Una vez establecidos los tiempos de retardo, tras la recepción del telegrama ON/OFF

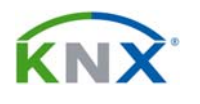

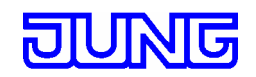

**Página 14 de 27 - 2304.16 REGCHM -**

se inicia la temporización parametrizada. Un telegrama ON/OFF posterior reiniciará la secuencia correspondiente en caso de que el parámetro de redisparo se haya habilitado. Un telegrama OFF/ON (i.e. contrario) durante la secuencia de retardo interrumpirá dicha temporización.

- Función escalera: Para la realización de un control temporizado de la iluminación en escaleras o aplicaciones funcionales similares, se puede utilizar esta función parametrizable para cada una de las salidas. Dicha función es accionable a través del objeto de comunicación "Marcha/Paro función escalera" y es independiente del objeto de accionamiento de la salida. De este modo hay un funcionamiento paralelo al accionamiento normal y temporizado, con lo que siempre se llevará a cabo la última orden recibida. Un telegrama a través del objeto de accionamiento o una llamada a escenas en el momento que está activa la función escalera, interrumpe dicha función antes de tiempo y ajusta el estado de accionamiento al valor del objeto o de la escena recibidos (tener en cuenta retardos). Del mismo modo se puede proceder sobre el objeto de accionamiento o una llamada a escenas con la función escalera. Prolongación de tiempo de escalera. Tiempo añadido por Bus (factor tiempo de 1 byte x tiempo escalera). Retardo a la conexión y preaviso a la desconexión por intermitencia parametrizable.

A continuación se muestran unos esquemas de funcionamiento de esta temporización de escalera:

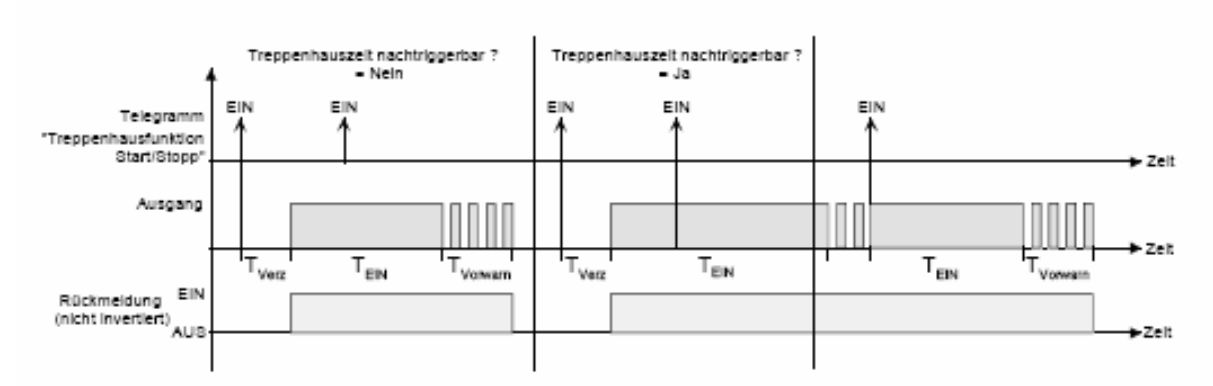

**Esquema 1:** Parametrización del comportamiento a la conexión.

Retardo a la conexión (Tverz). Al final de la temporización se desconecta la salida o se activa la función de preaviso (Tvor). Tiempo función escalera redisparable: No/Si

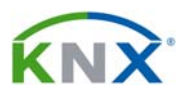

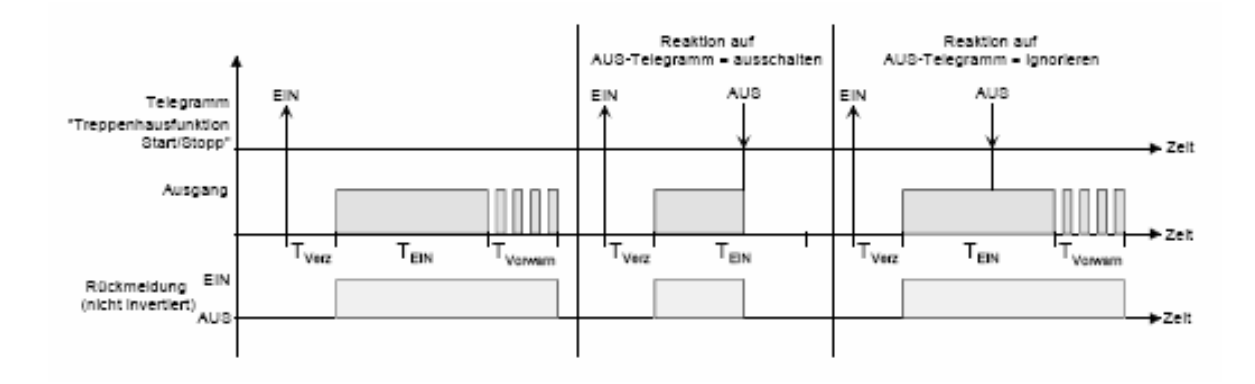

**Esquema 2:** Parametrización del comportamiento a la desconexión. Reacción a OFF: Apagar/Ignorar.

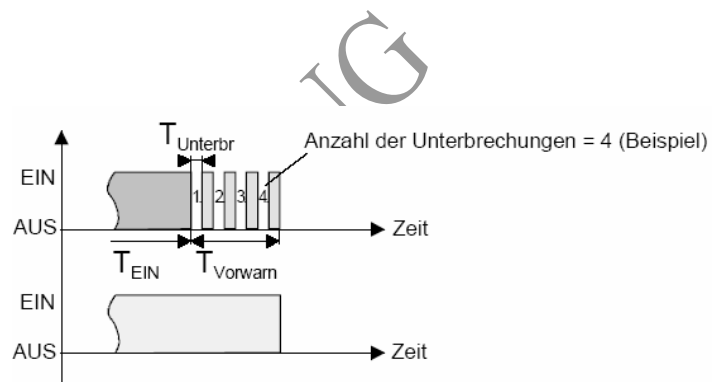

**Esquema 3:** Parametrización del tiempo de preaviso.

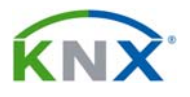

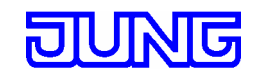

**Página 16 de 27 - 2304.16 REGCHM -**

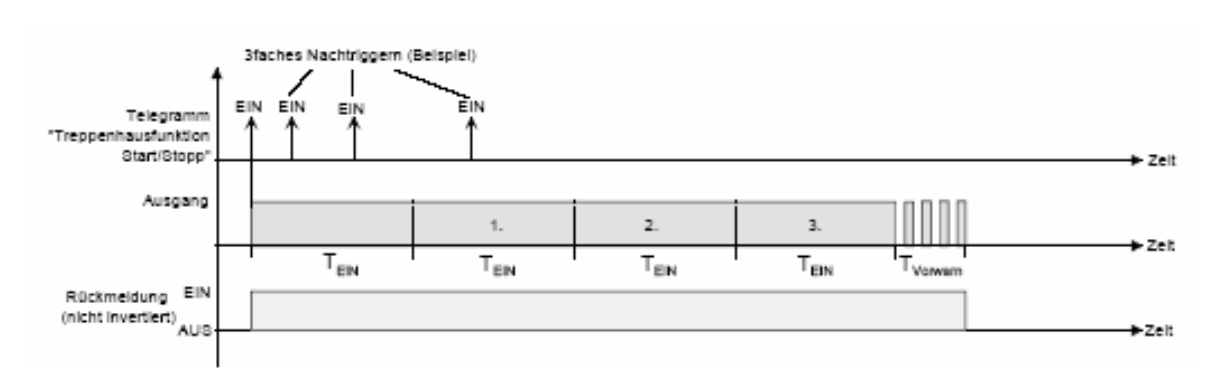

**Esquema 4:** Parametrización de la prolongación de tiempo. Valor fijado tras la recepción sucesiva de telegramas de accionamiento (hasta un máximo de 5).

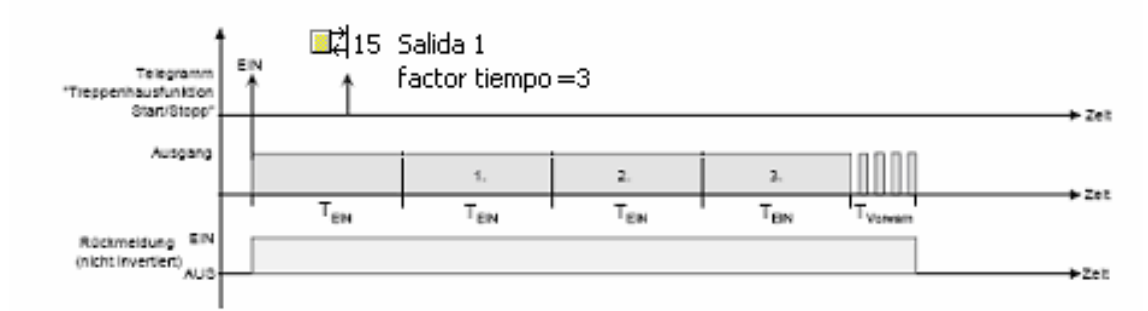

**Esquema 5:** Parametrización de "Tiempo fijado por Bus".

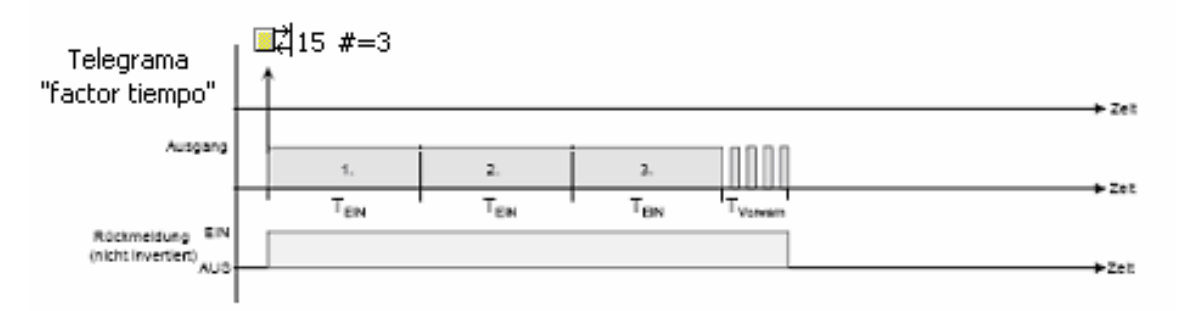

**Esquema 6:** Tiempo fijado por Bus con "Temporización escalera activable por objeto factor tiempo". El objeto "Marcha/Paro función escalera" queda inhabilitado, y es el de "factor tiempo" el que conecta/desconecta (si reacción a telegrama OFF=desconectar) la salida.

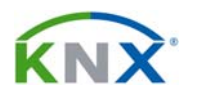

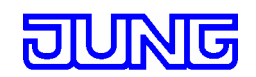

**Página 17 de 27 - 2304.16 REGCHM -**

- Función escenas: Se pueden configurar y memorizar hasta 8 escenas y valores de escena por canal. El tipo de objeto de comunicación de "Auxiliar de escenas" permite direccionar hasta un máximo de 64. Al parametrizarla determinaremos a través de qué número de escena se vincula la escena interna. Dicha función se puede combinar con las demás (última orden recibida activa). Llamada a escena con retardo configurable por separado para cada salida.

- Contador de horas de servicio: Determina el tiempo, con precisión de minutos, que el contacto a la salida permanece cerrado con la carga alimentada. Dicho valor es memorizado y enviado al Bus cíclicamente o al cambio a través del objeto de 2 Bytes "Valor contador horas servicio". Tras el bloqueo del contador y reprogramación del aparato se borran las horas de funcionamiento contadas. Al inicializar no se pierden las horas memorizadas, pero sí los minutos. El accionamiento manual del relé no tiene ningún efecto sobre el contador. Contador hacia delante y hacia atrás con valores límite e inicial modificables a través del Bus, bit indicador de fin de contador y bit de reinicio.

- Medición de corriente: Este actuador permite la medición de la corriente que pasa por cada canal, mientras éste tenga su contacto cerrado, independientemente de que esté parametrizado como normalmente abierto o cerrado, y de las funciones lógicas. El resultado de la medición está disponible en un objeto de comunicación de 2 bytes. El rango de medición está entre 250 mA y 16 A (más detalles en apartado de características técnicas), y se puede establecer un valor umbral de corriente, en función del cual se enviarán determinados telegramas de 1 bit. La medición se realiza secuencialmente de salida en salida, y dura un mínimo de 700 ms. Esto significa que en un actuador de 4 salidas se refrescará la medición de cada una de ellas como máximo cada 2,8 segundos. Si en alguna salida no está activa la medición de corriente, no cuenta en el ciclo, y eso significará que las otras se actualizarán con más frecuencia.

#### **3.3.5. Parámetros "A1-Retardos":**

- Selección del tiempo de retardo: Aquí estableceremos si esta salida se activará de forma inmediata cuando reciba un telegrama ON, y se desconectará también de forma inmediata al recibir un OFF, o bien tendrá retardo al encendido, apagado, o ambas cosas.

Si se escoge un retardo a la conexión, aparecen los siguientes parámetros:

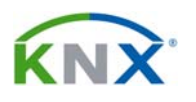

#### **Página 18 de 27 - 2304.16 REGCHM -**

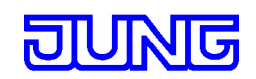

- Retardo a la conexión (Horas/Minutos/Segundos): Autoexplicativo.

- ¿Retardo a la conexión redisparable?: En caso afirmativo, si antes de expirar el tiempo de retardo, se recibe un nuevo telegrama tipo ON, el retardo se pone a cero, y el ciclo empieza nuevamente. En caso contrario, una vez se inicie el ciclo de retardo serán ignorados los telegramas ON que puedan venir mientras dure el ciclo.

Si se escoge un retardo a la desconexión, aparecen los siguientes parámetros:

- Retardo a la desconexión (Horas/Minutos/Segundos): Autoexplicativo.

- ¿Retardo a la desconexión redisparable?: En caso afirmativo, si antes de expirar el tiempo de retardo, se recibe un nuevo telegrama tipo OFF, el retardo se pone a cero, y el ciclo empieza nuevamente. En caso contrario, una vez se inicie el ciclo de retardo serán ignorados los telegramas OFF que puedan venir mientras dure el ciclo.

### **3.3.6. Parámetros "A1-Función temporiz escalera":**

Se trata de la clásica función de temporizador de escalera. Véase explicación detallada de su funcionamiento en el apartado "Habilitar".

- Tiempo función escalera (Horas/Minutos/Segundos): El tiempo que estará la salida conectada.

- ¿Tiempo función escalera redisparable?: En caso afirmativo, si antes de expirar la temporización, se recibe un nuevo telegrama tipo ON por el objeto 14, el tiempo se pone a cero, y el ciclo empieza nuevamente. En caso contrario, una vez se inicie el ciclo serán ignorados los telegramas ON que puedan venir mientras dure el ciclo.

- Reacción a un telegrama OFF: Si se escoge la opción "desconectar", al recibir un telegrama tipo OFF por el objeto 14, la salida se desconecta aunque no haya terminado la temporización. En caso contrario, el telegrama OFF será ignorado.

- Función adicional para función escalera: Escogiendo aquí la opción "prolongación de tiempo", se puede ampliar la temporización mediante envío de telegramas por el objeto de comunicación. Ver esquema 4 del apartado "Habilitar".

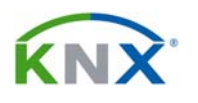

#### **Página 19 de 27 - 2304.16 REGCHM -**

Tras la finalización del tiempo de retardo, éste será prolongado tantas veces como telegramas se hayan recibido durante este primer tiempo de retardo por el objeto de comunicación 14, de marcha/paro función escalera. Es decir, si por ejemplo se han recibido 3 telegramas tipo "1" por ese objeto durante el tiempo de retardo a la desconexión, la duración total del retardo a la desconexión será 4 veces la especificada en parámetros. Hay un límite de multiplicación de tiempos de retardo, que se fija en el siguiente parámetro:

- Prolongación máxima tiempo: Establece la máxima prolongación del tiempo de retardo.

Si como función adicional para función escalera se escoge la opción "Tiempo fijado por bus", entonces aparece simplemente el objeto de comunicación 15, de 1 byte, a través del cual se le puede enviar al bus un número por el que se multiplicará el tiempo de retardo establecido por parámetros. El tiempo de retardo total será el resultante de esta fórmula:

# **Tiempo fijado por parámetros x factor (objeto 15)**

- ¿Activar retardo a la conexión para la función escalera?: Autoexplicativo. Si se escoge la opción afirmativa, aparecen tres parámetros más que permiten establecer ese retardo en horas/minutos/segundos.

- ¿Retardo a la conexión redisparable?: En caso afirmativo, si antes de expirar el tiempo de retardo a la conexión, se recibe un nuevo telegrama tipo ON, el retardo se pone a cero, y el ciclo empieza nuevamente. En caso contrario, una vez se inicie el ciclo de retardo serán ignorados los telegramas ON que puedan venir mientras dure el ciclo.

- ¿Activar tiempo de preaviso?: El preaviso sirve para evitar que alguna persona que aún se encuentre dentro de la zona iluminada cuando la temporización expira, tenga tiempo para salir antes de que se le apague definitivamente la luz. Si se activa, se trata de un tiempo que comienza a contar una vez expire la temporización, y durante el cual la luz se enciende a impulsos, cuyo número y duración se establece en los siguientes parámetros.

- Tiempo preaviso (minutos/segundos): Establece el tiempo que durará el preaviso.

- Número de preavisos: Número de impulsos de luz que se producirán durante el tiempo de preaviso.

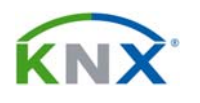

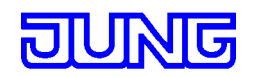

**Página 20 de 27 - 2304.16 REGCHM -**

- Tiempo para interrupciones preaviso (segundos/milisegundos): Define el tiempo que transcurrirá entre dos impulsos del preaviso. En definitiva, este parámetro determina el ancho de los impulsos de preaviso, y lo ajustaremos en función de la fuente de luz.

# **3.3.7. Parámetros "A1-Escenas":**

Cada salida de este actuador es capaz de memorizar hasta 8 escenas distintas, que se podrán reproducir en cualquier momento mediante un telegrama adecuado enviado a través del objeto de comunicación 16 (Auxiliar escenas). Cuando se reciba la escena 1, se irá a la posición memorizada para esa escena. Igual para la 2, 3, 4, etc.

- ¿Retardo en llamada a escenas?: Si contestamos con la opción afirmativa, al recibir la llamada a escenas mediante el objeto 42, la reproducción de esta escena se retrasará el tiempo que se indique en minutos y segundos en los dos parámetros siguientes a éste. En caso contrario se reproducirá inmediatamente.

- ¿Sobrescribir valores memorizados al volcar la programación?: Los valores iniciales que se dan a este canal para las distintas escenas mediante parámetros, se pueden modificar después enviando una orden de memorización mediante el mismo objeto 42. Si aquí se contesta de forma afirmativa, al hacer el próximo volcado de la programación se pierden estas modificaciones, quedando vigente el valor especificado en los parámetros del ETS. De lo contrario, se mantendrán estas modificaciones.

- Escena 1 activable mediante número de escena (…): Esta salida del actuador admite un máximo de 8 escenas, pero el tipo de dtp que se asocia al objeto 42 puede direccionar hasta 64. En este parámetro se define con qué valor de ese objeto se reproducirá la escena 1 de esta salida del actuador. Si se pone un "0", esta escena 1 queda inhabilitada.

- Estado de accionamiento en escena 1: Define si el contacto quedará abierto o cerrado cuando reciba la escena 1.

- Función de memorización para escena 1: La opción afirmativa permite que la altura o lamas que hay en un momento dado quede memorizada como valor para la escena 1, cuando se reciba en telegrama de memorización por el objeto 13.

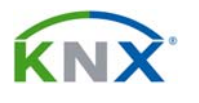

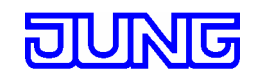

Los mismos parámetros están disponibles para las escenas de 2 a 8.

### **3.3.8. Parámetros "A1-Contador horas funcionamiento":**

Esta función permite medir el tiempo durante el que se encuentra cerrado el contacto de la salida del actuador, independientemente de las funciones lógicas y de que trabaje en modo de contacto normalmente abierto o cerrado.

Cuando el contacto se cierre, el actuador empieza a contar los minutos que van pasando, y ese conteo se almacena en una memoria volátil, no accesible desde los objetos de comunicación. Si el contacto se abre antes de llegar a la hora, el contador se detiene, pero el conteo de minutos queda guardado.

Al reanudar el conteo, sigue sumando minutos, hasta que llegue a 60, momento en que se guarda en EEPROM el valor de 1 hora, que estará disponible en el objeto de comunicación 21, de 2 bytes. Los minutos se ponen a cero. Si el contacto permanece cerrado, se siguen sumando minutos, hasta llegar a 60, momento en que se incrementa el contador a 2 horas, y así sucesivamente.

Cuando llegue al límite del contador establecido, enviará un telegrama tipo "1" por el objeto 22, y se reiniciará.

El valor de horas contado permanecerá en la memoria EEPROM aunque se pierda la tensión de bus, o se reprograme el aparato – siempre y cuando no se quite de los parámetros el contador de horas -. En cualquier caso, los minutos siempre se perderán. También hay que tener en cuenta que si el contacto se cierra pulsando los botones de la carcasa, el contador no correrá.

- Tipo de contador: Si se escoge el tipo de "Contador hacia delante", tras el volcado de la aplicación empezará a contar desde 0, hasta llegar al valor máximo de 65535 horas. En ese punto se para, y envía un telegrama tipo "1" por el objeto 22, de fin de contador de horas.

Con el "Contador hacia atrás", después del volcado también quedará el objeto de comunicación 21 con valor 0. Después de reiniciar el contador mandando un

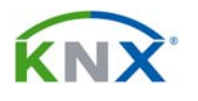

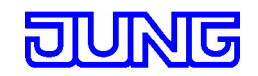

**Página 22 de 27 - 2304.16 REGCHM -**

telegrama tipo "1" por el objeto 20, ya se pondrá en el valor que se haya establecido, e irá descontando cuando el contacto se cierre.

Si se ha escogido la opción de contador hacia delante, aparecen los siguientes parámetros:

- ¿Valor umbral prefijado?: Si no establecemos ninguno, el contador llegará hasta 65535, se detendrá, y enviará un telegrama por el objeto 22. Si establecemos un umbral por objeto, aparecerá el objeto de comunicación número 19, mediante el cual se podrá enviar un valor umbral. Este valor tendrá efecto cuando termine el conteo inicial y se reinicie el contador. También podemos establecer un umbral por parámetros, y aparece este siguiente parámetro:

- Valor umbral: Aquí podemos establecer un valor umbral. Cuando llegue a ese umbral, obtendremos un telegrama "1" por el objeto 22, pero el contador seguirá en marcha hasta llegar a 65535, a no ser que lo reiniciemos antes por el objeto 21. Al llegar al final volverá a mandar otro telegrama "1" por ese objeto y se detendrá hasta que lo reiniciemos por el objeto 21.

Si se ha escogido la opción de contador hacia atrás, aparecen los siguientes parámetros:

- ¿Establecer tiempo adicional?: Funciona de forma similar al valor umbral del contador hacia delante, con la diferencia de que tras el reinicio, el contador empezará a descontar realmente desde el tiempo aquí establecido, y se detendrá al llegar a cero.

- Valor inicial: Establece el valor desde el que se empezará a descontar, si en el parámetro anterior se escogió la opción de establecerlo por parámetros.

- Envío automático del valor de conteo: Si escogemos la opción "cíclico" hará que se envíe de forma periódica, aunque no cambie su valor, con el intervalo de tiempo establecido en el parámetro "tiempo para envío cíclico de horas de trabajo" definido en el grupo de parámetros de tiempos. Con la opción de "al cambio del intervalo", el valor actual se enviará cada vez que corra un incremento como el establecido en el siguiente parámetro, respecto de la última vez que se envió.

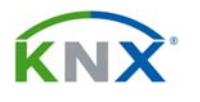

- Intervalo contador: Si en el parámetro anterior se escogió la segunda opción, aquí se define el intervalo.

# **3.3.9. Parámetros "A1-Medición corriente":**

Esta función permite medir la corriente instantánea que pasa por cada canal. Ver explicación general en el apartado de "Habilitar". Hay que tener en cuenta que si un canal se cierra en modo manual, no se activará para él la medición de corriente. En cambio, si este canal se cerró por el bus, y posteriormente se abre manualmente, entonces se interrumpe la medición.

El valor medido se cargará en el objeto de comunicación 26, de 2 bytes, y se enviará al bus de forma espontánea, o bien solamente ante petición de lectura, en función de lo establecido en los siguientes parámetros:

- ¿Enviar valor de corriente al cambio?: Contestando negativamente, el valor medido solamente se envía al bus ante una petición de lectura, o de forma cíclica. En caso contrario se enviará cuando cambie respecto del último valor medido en una cantidad de mA especificada en el siguiente parámetro.

- Enviar si cambia en: Autoexplicativo.

- ¿Envío cíclico del valor de corriente?: Si se contesta afirmativamente, el valor medido se envía al bus con el intervalo definido en el apartado "Tiempos", y que es común para todos los canales.

- Vigilancia de carga: Además de medir la corriente, este actuador permite establecer para cada canal dos valores umbral, uno superior y otro inferior, cada uno de los cuales tendrá asignado un objeto de 1 bit, a través del cual se enviará un telegrama con contenido parametrizable en caso de que se pase por encima o por debajo de él. Estos umbrales solamente funcionan cuando el contacto está cerrado.

Si en este parámetro escogemos la opción "con Teach-In", aparece el objeto 23, de 1 bit. Enviando un "1" a ese objeto en un momento dado, la corriente que se esté midiendo en ese instante quedará fijada como umbral de referencia. Los

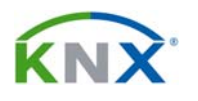

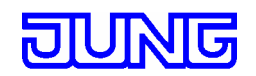

#### **Página 24 de 27 - 2304.16 REGCHM -**

valores exactos de umbral inferior y superior se establecen posteriormente en valor relativo a este umbral de referencia. Esto permite que el usuario pueda modificar en cualquier momento estos umbrales. El valor memorizado por "Teach-In" queda guardado en memoria no volátil, y ni siquiera se pierde al reprogramar el actuador. Solamente se pierde si desactivamos esta opción por parámetros, y volvemos a reprogramar el aparato.

La opción "con límites de carga fijos" hará que aparezcan dos parámetros, donde entraremos de forma exacta los umbrales inferior y superior, que no se podrán modificar posteriormente, si no es reprogramando desde el ETS.

- Retardo para medición de corriente tras proceso de conexión: El valor aquí establecido será el tiempo que transcurrirá desde que se cierre el contacto hasta que se inicie la medición de corriente. Así daremos tiempo a que la corriente se estabilice antes de realizar la medición.

- ¿Indicar sobre carga?: Tomado la opción afirmativa, aparece el objeto de comunicación 25 (Exceso de carga), a través del cual se enviará un telegrama de 1 bit con valor parametrizable cuando la medición real sobrepase el umbral superior fijado, y con otro valor cuando pase por debajo de ese umbral superior, menos la histéresis.

- Corriente para umbral superior: Aquí se establece el umbral superior. Si en el parámetro "Vigilancia de carga" se escogió la opción "con límites de carga fijos", entonces aquí entraremos el valor exacto de ese umbral superior, que estará entre 250 mA y 16 A. Si se optó por "con Teach-In", estableceremos aquí el porcentaje, entre el 110% y el 200%, que este umbral superior representará respecto al valor instantáneo memorizado mediante el objeto 23.

- Histéresis del umbral superior: Es un porcentaje que se aplica sobre el umbral establecido, para evitar oscilaciones del telegrama de salida en caso de que la corriente medida esté muy cerca del umbral. Así pues, como se enviará un valor cuando se rebase el umbral, y otro cuando se caiga debajo de ese umbral menos la histéresis, tendremos una zona muerta que permitirá que el valor medido se mueva en las proximidades del umbral sin oscilaciones a la salida.

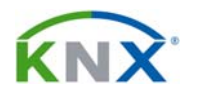

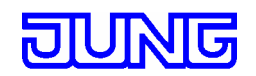

**Página 25 de 27 - 2304.16 REGCHM -**

- Telegrama al sobrepasar carga: Valor del telegrama que se mandará por el objeto 25 (Exceso de carga) cuando la medición esté por encima o por (debajo – histéresis) del umbral superior.

 - ¿Indicar bajo carga?: Tomado la opción afirmativa, aparece el objeto de comunicación 24 (Defecto de carga), a través del cual se enviará un telegrama de 1 bit con valor parametrizable cuando la medición real sobrepase el umbral inferior fijado, y con otro valor cuando pase por debajo de ese umbral superior, menos la histéresis.

- Corriente para umbral inferior: Aquí se establece el umbral inferior. Si en el parámetro "Vigilancia de carga" se escogió la opción "con límites de carga fijos", entonces aquí entraremos el valor exacto de ese umbral inferior, que estará entre 250 mA y 16 A. Si se optó por "con Teach-In", estableceremos aquí el porcentaje, entre el 0% y el 90%, que este umbral inferior representará respecto al valor instantáneo memorizado mediante el objeto 23.

- Histéresis del umbral inferior: Es un porcentaje que se aplica sobre el umbral establecido, para evitar oscilaciones del telegrama de salida en caso de que la corriente medida esté muy cerca del umbral. Así pues, como se enviará un valor cuando se rebase el umbral, y otro cuando se caiga debajo de ese umbral menos la histéresis, tendremos una zona muerta que permitirá que el valor medido se mueva en las proximidades del umbral sin oscilaciones a la salida.

- Telegrama al caer debajo carga: Valor del telegrama que se mandará por el objeto 25 (Exceso de carga) cuando la medición esté por encima o por (debajo – histéresis) del umbral superior.

#### **3.3.10. Parámetros "A1-Funciones adicionales":**

Además de las funciones ya vistas, este actuador permite establecer una función de bloqueo o bien de posición forzada para cada salida. Nunca las dos simultáneamente.

- Selección de la función adicional: Aquí escogemos entre ninguna, bloqueo o posición forzada.

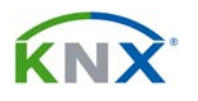

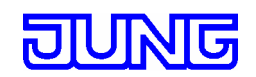

Seleccionando la función de bloqueo, aparece el objeto 12, de bloqueo para la salida 1, y los siguientes parámetros:

- Polaridad objeto bloqueo: Define si por el objeto 12 se debe recibir un "0" o un "1" para que la salida quede bloqueada.

- Comportamiento al inicio de la función bloqueo: Podemos determinar que la salida quede como está, que se conecte, desconecte, o bien que quede parpadeando, con la frecuencia establecida en el parámetro "Tiempo de intermitencia" de los generales del actuador.

- Comportamiento al fin de la función bloqueo: Las mismas opciones que para el inicio, y además la opción de "ajustar estado actualizado". Ésta permite que quede en el estado de accionamiento que tenía antes del bloqueo, o en el que registre el objeto de accionamiento, si ha recibido algún telegrama nuevo mientras estaba en estado de bloqueo.

Seleccionando la función de posición forzada, aparece el objeto 11, de 2 bits para posición forzada de salida 1.

Posición forzada

Esta función tiene la segunda mayor prioridad, solamente por debajo del accionamiento manual en los botones de la carcasa. Cuando se activa, la salida queda bloqueada, y en una posición determinada (ON/OFF). Se controla por telegramas de 2 bits recibidos a través del objeto de comunicación número 11. El bit "0" indica en qué posición quedará la salida cuando se active la posición forzada, mientras que el bit "1" indica si se activa o no la posición forzada. Aquí la tabla de funcionamiento:

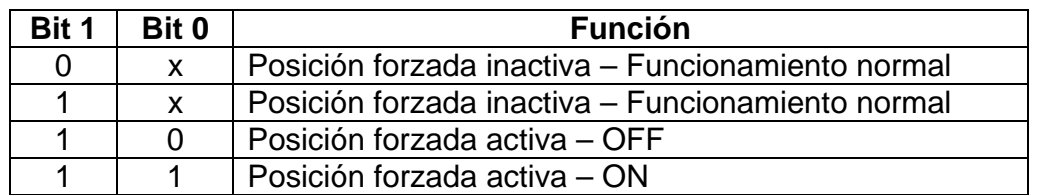

Así pues, el comportamiento de la salida cuando se activa esta posición forzada ya viene definido por el propio telegrama de 2 bits. Así pues, lo único que se

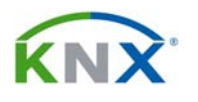

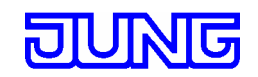

**Página 27 de 27 - 2304.16 REGCHM -**

puede definir por parámetros es el comportamiento al salir de posición forzada, y al regreso de la tensión de bus:

- Comportamiento al fin de la posición forzada: Autoexplicativo. Si se escoge la opción de "Actualizar estado de accionamiento", irá al estado que tenía antes de activarse esta función, o bien al que determine cualquier telegrama accionamiento o escena que haya recibido durante el período de bloqueo. En caso contrario, quedará donde le ha dejado la posición forzada.

- Comportamiento al regreso de la tensión de bus: Si se escoge la opción "Ninguna posición forzada", cuando regrese la tensión de bus quedará desactivada la posición forzada, y la salida reaccionará según el parámetro anterior. La opción "Posición forzada activa, ON(OFF)" hará que la posición forzada quede activa, salida se conecte o desconecte. "Situación de posición forzada antes de caída del bus" dejará la posición forzada activa, y la salida en el estado que tenía antes de caer el bus.

- ¿Función lógica?: Esta función solamente es posible si no se activado la temporización de escalera. Si se activa, aparecen los siguientes parámetros:

- Tipo de función lógica: Determina el tipo de función lógica que se creará entre el objeto 13 de función lógica, y el 10 de accionamiento, siendo la salida el estado del propio contacto.

- Valor del objeto de función lógica tras regreso de la tensión de bus: Determina el valor con el que quedará cargado ese objeto 13 cuando regrese la tensión de bus.

- Valor del objeto de función lógica tras descarga del ETS: Determina el valor con el que quedará cargado ese objeto 13 cuando se programe el actuador desde el ETS.